# COMP1521 24T2 — MIPS Functions

https://www.cse.unsw.edu.au/~cs1521/24T2/

## Functions

Functions define named pieces of code

- to whom you can supply values (arguments/parameters)
- which do some computation on those values
- and which return a result

# E.g.

```
int timesTwo(int x) {
   int two_x = x*2;return two_x;
}
```
Function Signatures

Each function has a signature

- defining the number and types of parameters
- defining the type of the return value

## E.g.

```
// timesTwo takes an int parameter and returns an int result
int timesTwo(int);
```
A function call must supply an appropriate number of values, each with the correct type

https://www.cse.unsw.edu.au/~cs1521/24T2/ COMP1521 24T2 — MIPS Functions 1 / 41  $\pm$  1 / 41  $\pm$  1  $\pm$  1  $\pm$  1  $\pm$  1  $\pm$  1  $\pm$  1  $\pm$  1  $\pm$  1  $\pm$  1  $\pm$  1  $\pm$  1  $\pm$  1  $\pm$  1  $\pm$  1  $\pm$  1  $\pm$  1  $\pm$  1  $\pm$  1  $\pm$ 

https://www.cse.unsw.edu.au/~cs1521/24T2/ COMP1521 24T2 — MIPS Functions 2 / 41

You invoke/call a function

- by giving its name
- by giving values for the parameters
- by using the result

#### E.g.

```
int y;
y = timeSTwo(2);
```
In fact, C does not require you to use the result of a function

Calling a Function (in more detail)

Example function call

```
res = fun(exp1, expr2, ...)
```
• each expression is evaluated and its value associated to a parameter

 $h_{\text{COMP1521 24T2}} - \text{MIPS Functions}$  and  $4 / 41$ 

 $h_{\text{CDMPI521-24T2}} = M195$  Functions  $5/41$ 

- control transfers to the body of the function
- function local variables are created
- the function code executes
- when the result is returned, control returns to the caller

# Implementing Functions Calls in MIPS Assembler

When we call a function:

- in the caller code
	- $\cdot$  the arguments are evaluated and set up for function (\$a?)
	- control is transferred to the code for the function (jal fun)
- in code at the start of the function, called the *prologue*
	- local variables are created (\$t?)
	- $\cdot$  registers to be preserved are saved (\$s?)
- the code for the function body is then executed
- in code at the end of the function, called the *epilogue*
	- $\cdot$  the return value is set up (\$v0)
	- control transfers back to where the function was called from  $(jr$   $\frac{1}{2}ra)$
	- the caller receives the return value

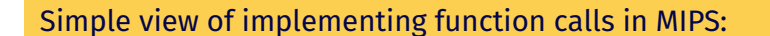

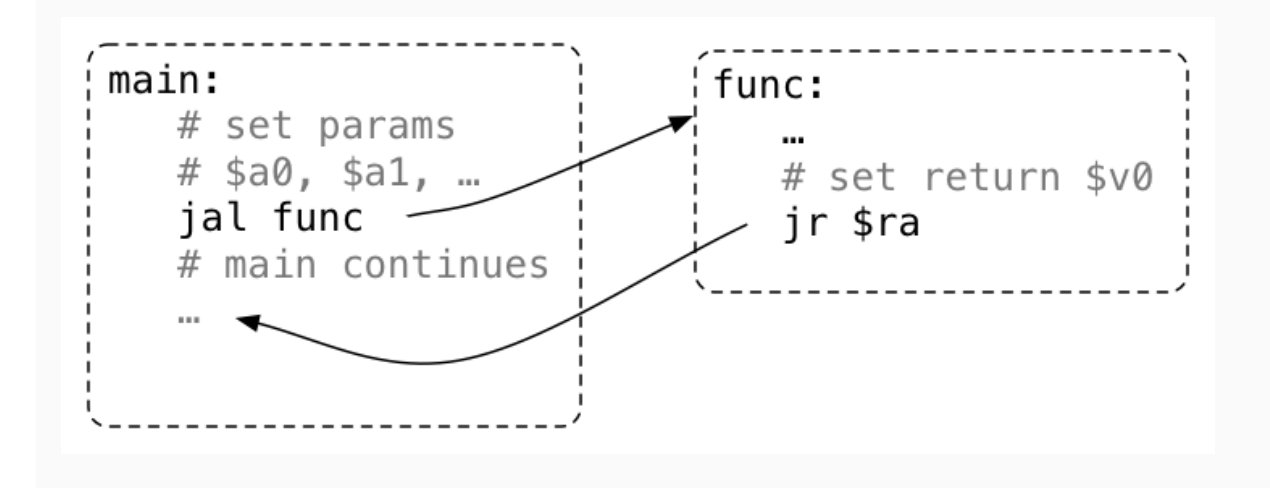

 $h = \frac{7}{41}$  COMP1521 24T2 — MIPS Functions  $\frac{1}{2}$ 

#### Function with No Parameters or Return Value

- jal hello sets \$ra to address of following instruction, and transfers execution to hello
- $\cdot$  jr \$ra transfers execution to the address in \$ra

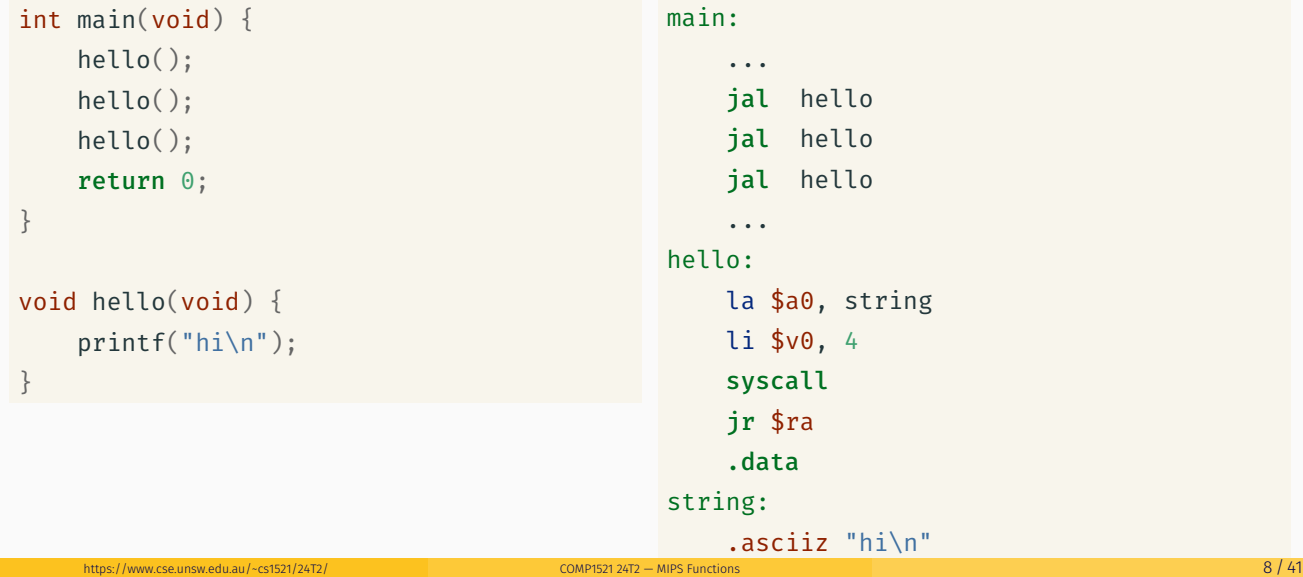

# Function with a Return Value but No Parameters

By convention, function return value is passed back in \$v0

```
int main(void) {
    int a = answer();
    printf("%d\n", a);
    return 0;
}
int answer(void) {
    return 42;
}
                                              main:
                                                  ...
                                                  jal answer
                                                  move $a0, $v0
                                                  li $v0, 1
                                                  syscall
                                                  ...
                                              answer:
                                                  li $v0, 42
                                                  jr $ra
```
### Function with a Return Value and Parameters

By convention, first 4 parameters are passed in \$a0, \$a1, \$a2, \$a3 If there are more parameters they are passed on the stack Paremeters too big to fit in a register, such as structs, also passed on the stack.

```
int main(void) {
    int a = product(6, 7);printf("%d\n", a);
    return 0;
}
int product(int x, int y) {
    return x * y;
}
                                           main:
                                               ...
                                               li $a0, 6
                                               li $a1, 7
                                               jal product
                                               move $a0, $v0
                                               li $v0, 1
                                               syscall
                                               ...
                                           product:
                                               mul $v0, $a0, $a1
                                               jr $ra
```
# Function calling another function … DO NOT DO THIS

Functions that do not call other functions - *leaf functions* - are easier to implement.

Function that call other function(s) are harder to implement, because they *must* save \$ra in their prologue and restore it in their epilogue.

https://www.cse.unsw.edu.au/~cs1521/24T2/ COMP1521 24T2 — MIPS Functions 10  $/$  41  $\pm$  10  $/$  41  $\pm$ 

```
The jr $ra in main below will fail, because jal hello changed $ra
```
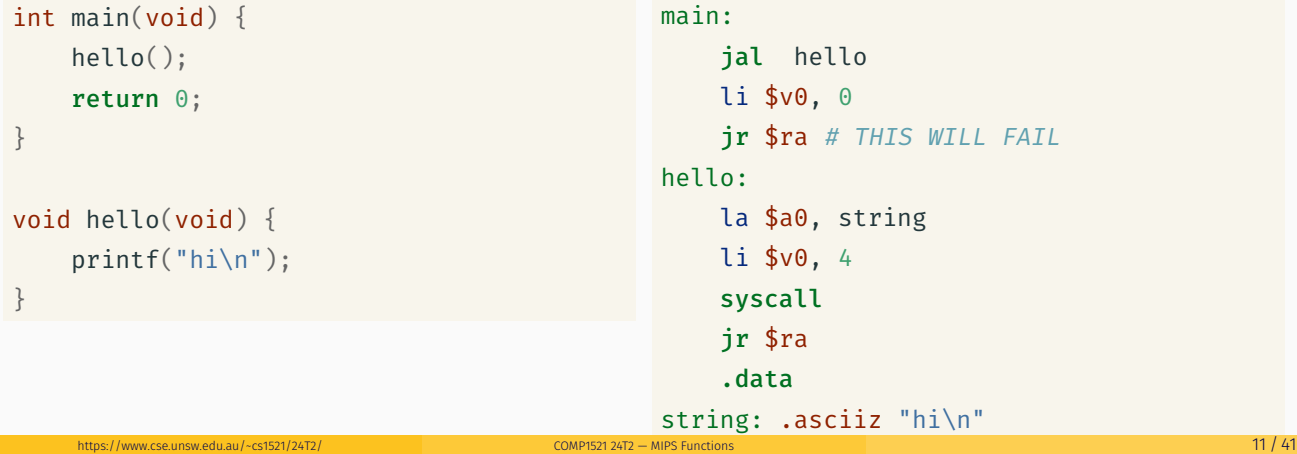

# Simple Function Call Example - C

```
void f(void);
int main(void) {
    printf("calling function f\n");
    f();
    printf("back from function f\n");
    return 0;
}
void f(void) {
    printf("in function f\n");
}
```
source code for call\_return.c

```
Simple Function Call Example - broken MIPS
    la $a0, string0 # print('Calling function f\n');li $v0, 4
    syscall
    jal f # set \frac{4}{3} ratio following address
    la $a0, string1 # printf("back from function f\n");
    li $v0, 4
    syscall
    li $v0, 0 # fails because $ra changes since main called
    jr $ra # return from function main
f:
    la $a0, string2 # printf("in function f\n");
    li $v0, 4
    syscall
    jr $ra # return from function f
    .data
source code for call_return.broken.s
```
https://www.cse.unsw.edu.au/~cs1521/24T2/ COMP1521 24T2 — MIPS Functions 13 / 41

#### The Stack: Where it is in Memory

Data associated with a function call placed on the stack:

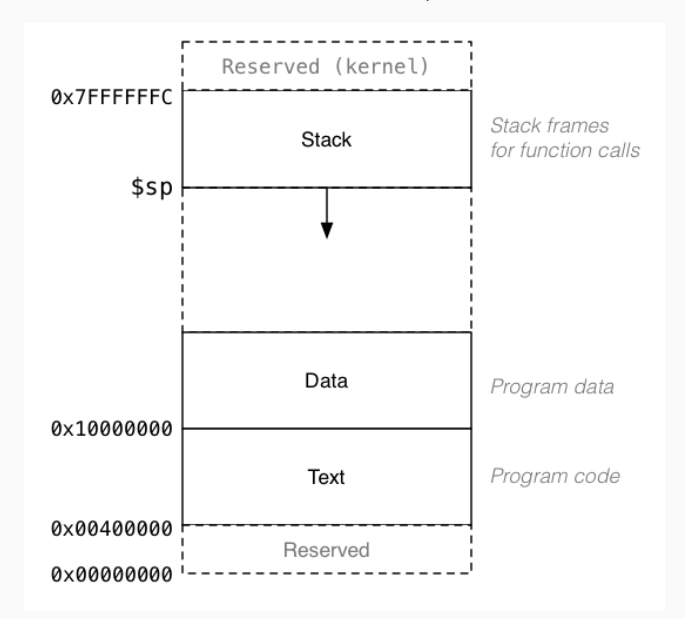

# The Stack: Allocating Space

- \$sp (stack pointer) initialized by operating system
- always 4-byte aligned (divisible by 4)
- points at currently used (4-byte) word
- grows downward (towards smaller addresses)
- a function can do this to allocate 40 bytes:

sub \$sp, \$sp, 40 # move stack pointer down

- a function must leave \$sp at original value
- $\cdot$  so if you allocated 40 bytes, before return (jr  $\frac{1}{2}$ ra)

add \$sp, \$sp, 40 # move stack pointer back

 $h_{\text{COMP1521 24T2}} - \text{MIPS Functions}$ 

The Stack: Saving and Restoring Registers - the Hard Way

```
f:
     # function prologue code
     sub $sp, $sp, 12 # allocate 12 bytes
     sw $ra, 8 ($sp) # save $ra on $stacksw $s1, 4($sp) # save $s1 on $stack
     sw $s0, 0($sp) # save $s0 on $stack
     ... # function body code
     # function epilogue code
     lw $s0, 0 ($sp) # restore $s0 from $stacklw $s1, 4 ($sp) # restore $s1 from $stacklw \frac{1}{2} \frac{1}{2} \frac{1}{2} \frac{1}{2} \frac{1}{2} \frac{1}{2} \frac{1}{2} \frac{1}{2} \frac{1}{2} \frac{1}{2} \frac{1}{2} \frac{1}{2} \frac{1}{2} \frac{1}{2} \frac{1}{2} \frac{1}{2} \frac{1}{2} \frac{1}{2} \frac{1}{2} \frac{1}{2} \frac{1}{2} \frac{1}{2}add $sp, $sp, 12 # move stack pointer back
     jr $ra # return
```
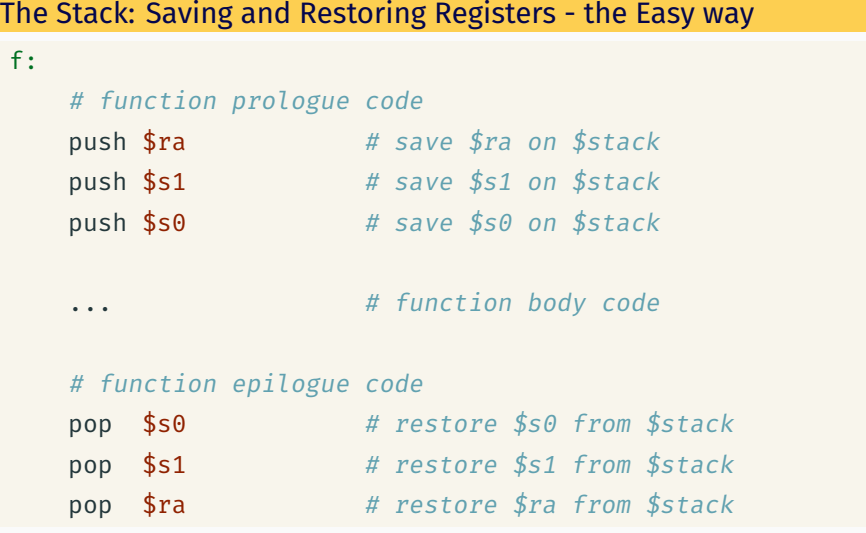

- note must pop everything push-ed, must be in reverse order
- push & pop are pseudo-instructions
	- push & pop available only on mipsy, not other MIPS emulators
	- but push & pop can be real instructions or pseudo-instructions on other architectures

 $h_{\text{MD}}$  and  $h_{\text{MD}}$  and  $h_{\text{MD}}$  a

 $h_{\text{COMP1521 24T2}} - \text{MIPS Functions}$ 

#### The Stack: Growing & Shrinking

How stack changes as functions are called and return:

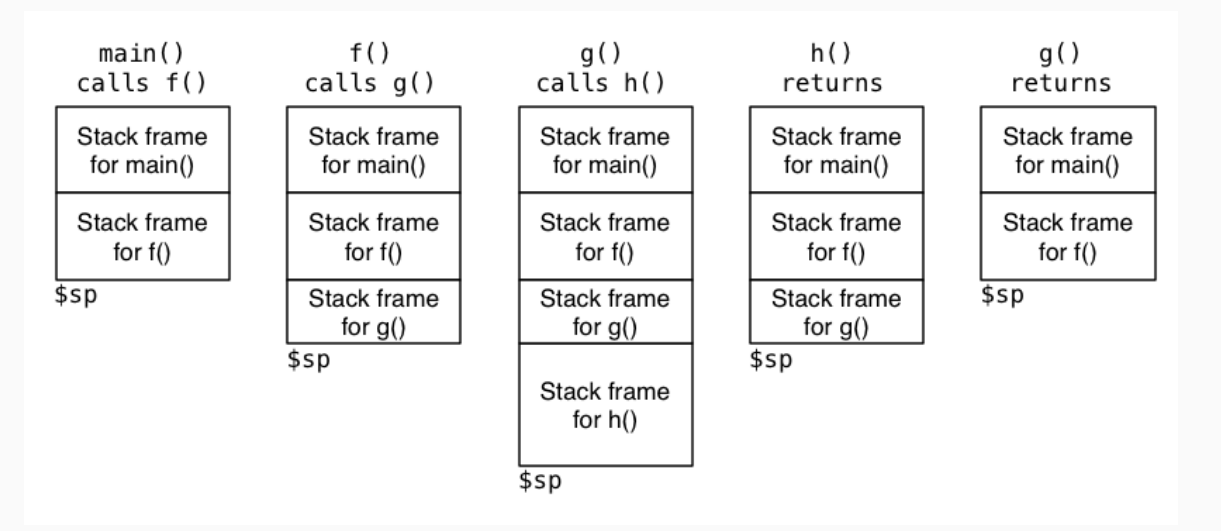

A function that calls another function must save \$ra.

ma

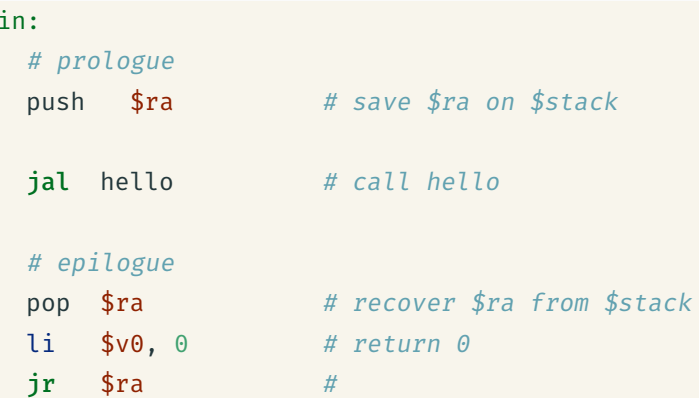

Simple Function Call Example - correct hard way

```
la $a0, string0 # printf("calling function f\n");li $v0, 4
     syscall
     jal f # set \frac{1}{4} set \frac{1}{4} to following address
     la $a0, string1 # printf("back from function f\n");
     li $v0, 4
     syscall
     lw \frac{1}{2} \frac{1}{2} \frac{1}{2} \frac{1}{2} \frac{1}{2} \frac{1}{2} \frac{1}{2} \frac{1}{2} \frac{1}{2} \frac{1}{2} \frac{1}{2} \frac{1}{2} \frac{1}{2} \frac{1}{2} \frac{1}{2} \frac{1}{2} \frac{1}{2} \frac{1}{2} \frac{1}{2} \frac{1}{2} \frac{1}{2} \frac{1}{2}addi $sp, $sp, 4 # move stack pointer back to what it was
     li $v0, 0 # return 0 from function main
     jr \text{$ra} #
f:
     la $a0, string2 # printf("in function f\n");
     li $v0, 4
     syscall
     ir $ra # return from function f
```
 $\frac{1}{12}$  https://www.cse.unsw.edu.au/~cs1521/24T2/ COMP1521 24T2 — MIPS Functions 19 / 41

 $h_{\text{COMP1521\,24T2}} - \text{MIPS Functions}$ 

Simple Function Call Example - correct easy way

source code for call\_return\_raw.s

source code for call\_return.s

```
la $a0, string0 # printf("calling function f\n");li $v0, 4
   syscall
   jal f # set $ra to following address
   la $a0, string1 # printf("back from function f\n");
   li $v0, 4
   syscall
   pop $ra # recover $ra from $stack
   li $v0, 0 # return 0 from function main
   jr \frac{1}{2}ra \frac{1}{4}# f is a leaf function so it doesn't need an epilogue or prologue
f:
   la $a0, string2 # printf("in function f\n");
   li $v0, 4
   syscall
   jr $ra # return from function f
```
https://www.cse.unsw.edu.au/~cs1521/24T2/ COMP1521 24T2 — MIPS Functions 21 / 41 / 21 / 41 / 21 / 41

- $\cdot$  \$a0..\$a3 contain first 4 arguments
- \$v0 contains return value
- \$ra contains return address
- if function changes \$sp, \$fp, \$s0..\$s7 it restores their value
- callers assume \$sp, \$fp, \$s0..\$s7 unchanged by call (jal)
- a function may destroy the value of other registers e.g. \$t0..\$t9
- callers must assume value in e.g. \$t0..\$t9 changed by call (jal)

MIPS Register usage conventions (not covered in COMP1521)

https://www.cse.unsw.edu.au/~cs1521/24T2/ COMP1521 24T2 — MIPS Functions 22 / 41

 $COMP1521 24T2 - MIPS Functions$ 

- floating point registers used to pass/return float/doubles
- similar conventions for saving floating point registers
- stack used to pass arguments after first 4
- stack used to pass arguments which do not fit in register
- stack used to return values which do not fit in register
- for example a struct can be a C function argument or function return value but a struct can be any number of bytes

### Example - Returning a Value - C

```
int answer(void);
int main(void) {
    int a = answer();
    printf("%d\n", a);
    return 0;
}
int answer(void) {
    return 42;
}
```
source code for return\_answer.c

```
Example - Returning a Value - MIPS
# code for function main
main:
     begin               # move frame pointer
     push $ra     # save $ra onto stack
     \mathsf{jal} answer \hspace{1cm} # call answer(), return value will be in $v6
     move $a0, $v0 # printf("%d", a);
     li $v0,1 #
    syscall #li $a0, '\n' # printf("%c", '\n');
     li $v0,11 #
    \mathsf{syscall} #
     pop $ra # recover $ra from stack
     end # move frame pointer back
     li $v0, 0 # return
    jr $ra #
# code for function answer
answer: https://www.cse.unsw.edu.au/~cs1521/24T2/ COMP1521 24T2 — MIPS Functions 25 / 412 and 25 / 412 and 25 / 412 and 25 / 412 and 25 / 412 and 25 / 412 and 25 / 412 and 25 / 412 and 25 / 412 and 25 / 412 and 25 / 412 an
```
# Example - Argument & Return - C <u>je matematika poznata za stanovnika predsjednika poznata za objavlja s razlika poznata za objavlja s razlika p</u>

```
void two(int i);
int main(void) {
  two(1);
}
void two(int i) {
  if (i < 1000000) {
      two(2 * i);}
  printf("%d\n", i);
}
```
source code for two\_powerful.c

# Example - Argument & Return - MIPS (main)

main:

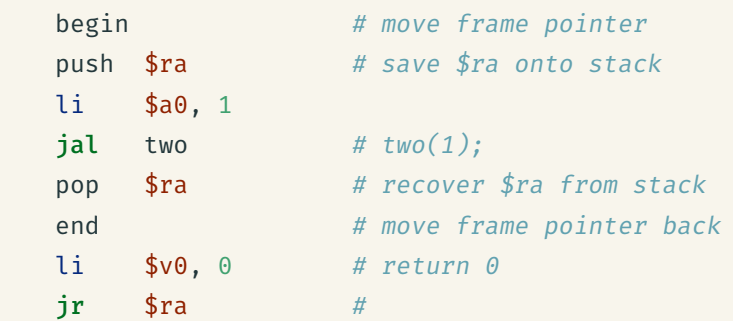

source code for two\_powerful.s

https://www.cse.unsw.edu.au/~cs1521/24T2/ COMP1521 24T2 — MIPS Functions 26 / 41

```
Example - Argument & Return - MIPS (two)
two:
   begin # move frame pointer
   push $ra # save $ra onto stack
   push $s0 # save $s0 onto stack
   move $s0, $a0
   bge $a0, 1000000, two_end_if
   mul $a0, $a0, 2
   jal two
two_end_if:
  move $a0, $s0
  li $v0, 1 # printf("%d");
   syscall
  li \$a0, '\n' # printf("%c", '\n');
  li $v0, 11
  syscall
  pop $s0 # recover $s0 from stack
   pop $ra # recover $ra from stack
   end # move frame pointer backjr $ra # return from tworce code for two_powerful.s
```
Example - More complex Calls - C

```
int main(void) {
   int z = sum\_product(10, 12);printf("%d\n", z);
   return 0;
}
int sum_product(int a, int b) {
   int p = product(6, 7);return p + a + b;
}
int product(int x, int y) {
   return x * y;
}
```
source code for more\_calls.c

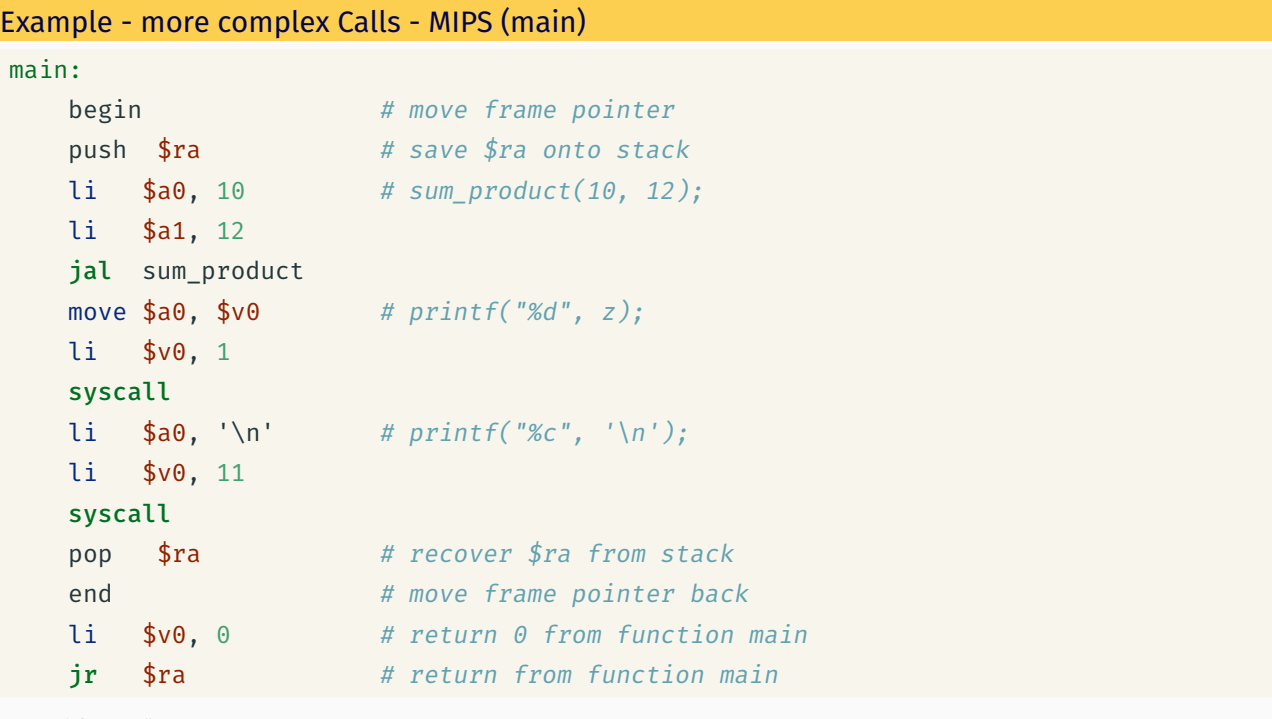

https://www.cse.unsw.edu.au/~cs1521/24T2/ COMP1521 24T2 — MIPS Functions 29 / 41

https://www.cse.unsw.edu.au/~cs1521/24T2/ COMP1521 24T2 — MIPS Functions 28 / 41

```
Example - more complex Calls - MIPS (sum_product)
sum_product:
   begin # move frame pointerpush \frac{1}{2}ra \frac{1}{4} save \frac{1}{2}ra onto stack
   push $s0 # save $s0 onto stack
   push $s1 # save $s1 onto stack
   move $s0, $a0 # preserve $a0 for use after function call
   move $s1, $a1 # preserve $a1 for use after function call
   1i $a0, 6 # product(6, 7);li $a1, 7
   jal product
   add $v0, $v0, $s0 # add a and b to value returned in $v0add $v0, $v0, $s1 # and put result in $v0 to be returned
   pop $s1 # recover $s1 from stack
   pop $s0 # recover $s0 from stack
   pop $ra # recover $ra from stack
   end # move frame pointer backjr $ra # return from sum_product
    https://www.cse.unsw.edu.au/~cs1521/24T2/ COMP1521 24T2 — MIPS Functions 31 / 41
```

```
Example - more complex Calls - MIPS (product)
```

```
• a function which doesn't call other functions is called a leaf function
```
• its code *can* be simpler…

```
int product(int x, int y) {
     return x * y;}
source code for more_calls.c
```

```
product: # product doesn't call other functions
                     # so it doesn't need to save any registers
   mul $v0, $a0, $a1 # return argument * argument 2
   ir $ra
```
source code for more\_calls.s

#### Example - strlen using array - C

```
\mathcal{C}int main(void) {
    int i = my_strlen("Hello");
    printf("ad\n'\n', i);return 0;
}
int my_strlen(char *s) {
    int length = 0;
    while (s[length] := 0) {
         length++;
    }
    return length;
}
source code for strlen_array.c
```
#### Simple C

```
int main(void) {
    int i = my_strlen("Hello");
    printf("%d\n", i);
    return 0;
}
int my_strlen(char *s) {
    int length = 0;
loop:;
    if (s[length] == 0) goto end;
       length++;
    goto loop;
end:;
    return length;
}
source code for strlen_array.simple.c
```
 $h_{\text{COMP1521 24T2}} - \text{MIPS Functions}$ 

```
my_strlen: # length in t0, s in $a0li $t0, 0
loop: # while (s[length] != 0) {
  add $t1, $a0, $t0 # calculate 6s[length]lb $t2, $t1) # load s[length] into $t2beq $t2, 0, end #
  addi $t0, $t0, 1 # length++;
  b loop \# }
end:
 move $v0, $t0 # return length
jr $ra \#
```
Example - strlen using array - MIPS (my\_strlen)

source code for strlen\_array.s

#### Example - strlen using pointer - C

```
int main(void) {
   int i = my_strlen("Hello Andrew");
   printf("%d\n", i);
   return 0;
}
int my_strlen(char *s) {
  int length = 0;
   while (*s != 0) {
      length++;
       S++;}
  return length;
}
```
source code for strlen\_pointer.c

# Example - strlen using pointer - MIPS (my\_strlen)

```
my_strlen: # length in t0, s in $a0li $t0, 0
\log: \#lb $t1, ($a0) # load *s into $t1beq $t1, 0, end #
  addi $t0, $t0, 1 # length++
  addi \$a0, \$a0, 1 # 5++b loop #end:
 move $v0, $t0 # return length
jr \ointra \qquad #
```
source code for strlen\_pointer.s

https://www.cse.unsw.edu.au/~cs1521/24T2/ COMP1521 24T2 — MIPS Functions 34 / 41

https://www.cse.unsw.edu.au/~cs1521/24T2/ COMP1521 24T2 — MIPS Functions 35 / 41

- some local (function) variables must be stored on stack
- e.g. variables such as arrays and structs

```
int main(void) {
    int squares[10];
    int i = 0:
    while (i < 10) {
         squares[i] = i * i;i^{++};
    }
source code for squares.
```

```
main:
   sub $sp, $sp, 40
   li $t0, 0
loop0:
   mul $t1, $t0, 4
   add $t2, $t1, $sp
   mul $t3, $t0, $t0
   sw $t3, ($t2)
   add $t0, $t0, 1
   b loop0
end0:
```
source code for squares.s

 $h$  //www.cse.unsw.edu.au/~cs1521/24T2/ COMP1521 24T2 — MIPS Functions 37 / 41

#### What is a Frame Pointer

- $\cdot$  frame pointer  $$fp$$  is a second register pointing to stack
- by convention, set to point at start of stack frame
- provides a fixed point during function code execution
- $\cdot$  useful for functions which grow stack (change  $\$sp)$  during execution
- makes it easier for debuggers to forensically analyze stack
	- e.g if you want to print stack backtrace after error
- using a frame pointer is optional both in COMP1521 and generally
- a frame pointer is often omitted when fast execution or small code a priority

#### Example of Growing Stack Breaking Function Return

```
void f(int a) {
    int length;
    scanf("%d", &length);
    int array[length];
    // ... more code ...
    printf("%d\n", a);
}
source code for frame_pointer.c
                                                f:
                                                     # prologue
                                                     sub $sp, $sp, 4
                                                     sw $ra, 0($sp)
                                                     li $v0, 5
                                                     syscall
                                                     # allocate space for
                                                     # array on stack
                                                     mul $t0, $v0, 4
                                                     sub $sp, $sp, $t0
                                                     # ... more code ...
                                                     # epilogue
                                                     # breaks because $sp has changed
                                                     lw $ra, 0($sp)
                                                     add $sp, $sp, 4
                                                     jr $ra
                                                 source code for frame_pointer.broken.s
```
https://www.cse.unsw.edu.au/~cs1521/24T2/ COMP1521 24T2 — MIPS Functions 38 / 41

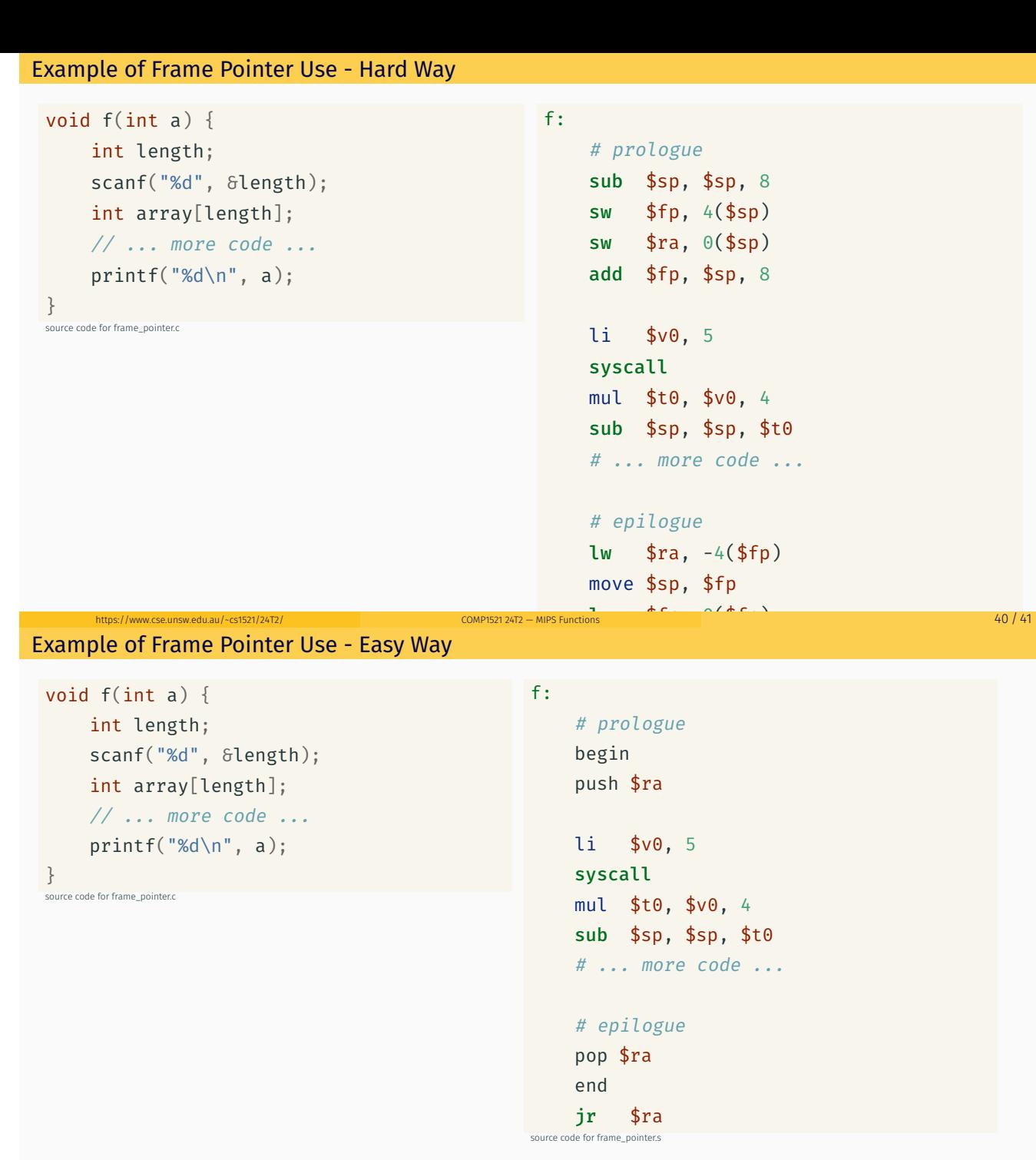

• begin & end are pseudo-instructions available only on mipsy

https://www.cse.unsw.edu.au/~cs1521/24T2/ COMP1521 24T2 — MIPS Functions 41 / 41 / 41 / 41 / 41 / 41 / 41 / 41